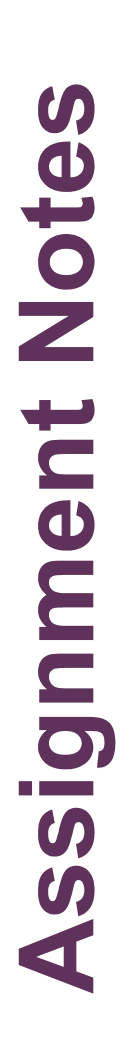

- 30% of total mark.
- TSP with arbitrary number of cities.
- TSP is asymmetric.
- A window-based GUI is optional can be command line.
- Must read distance matrices from a file.
- Outputs to text file:
	- · Performance trace.
- Best tour found.

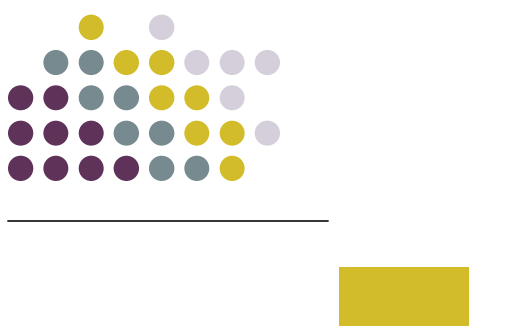

Example Input

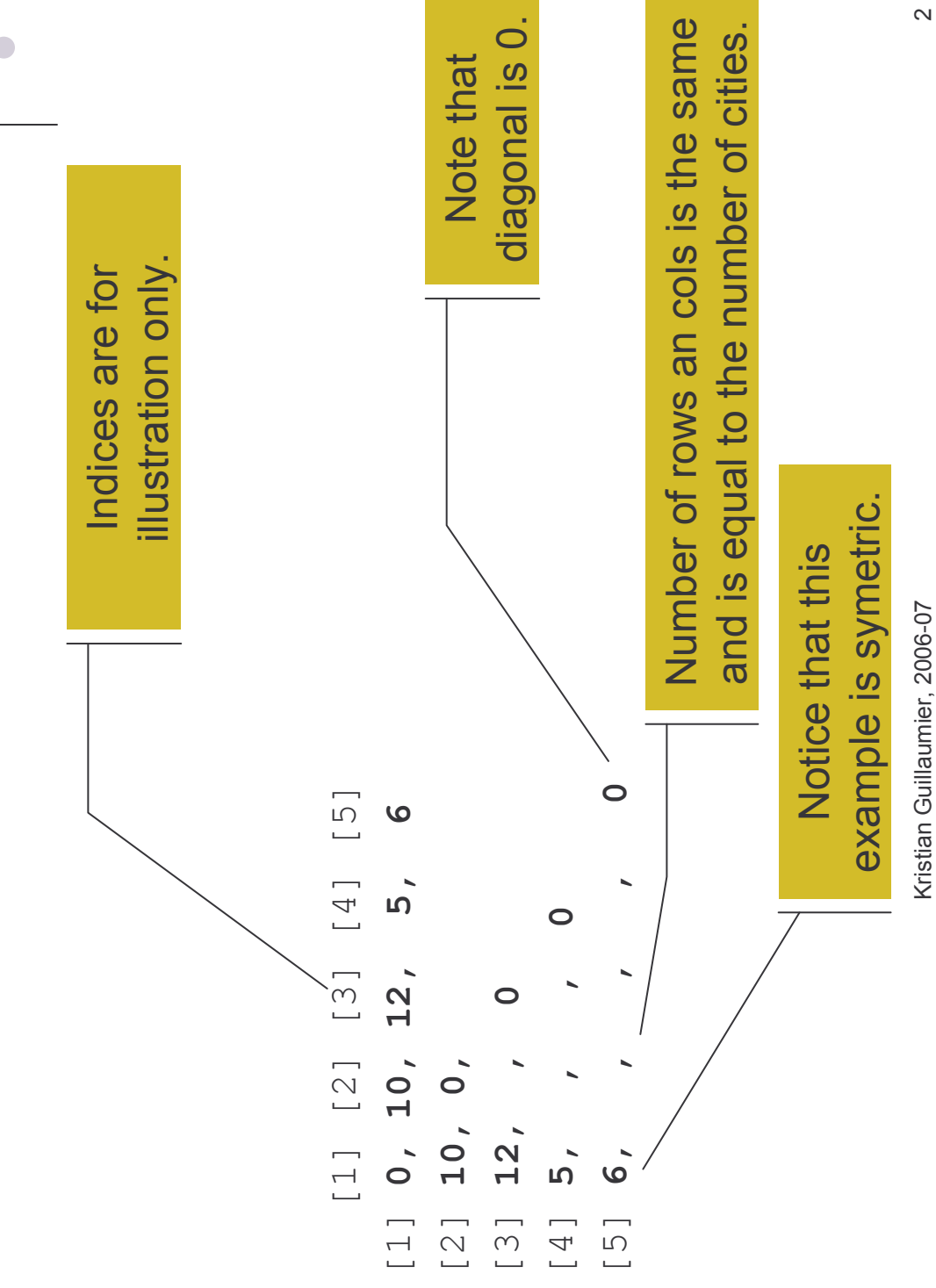

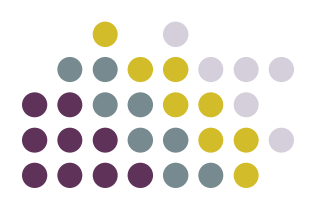

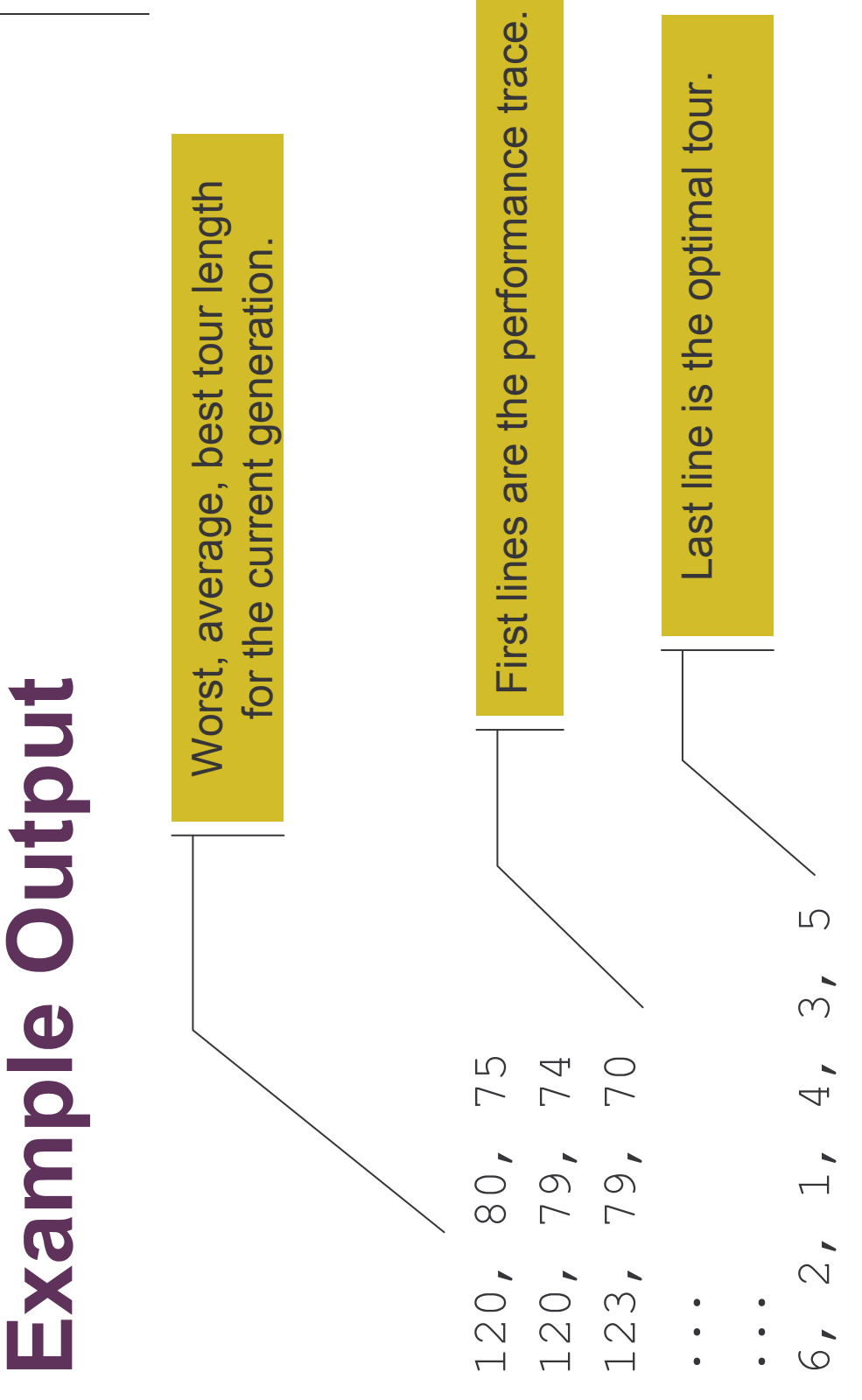

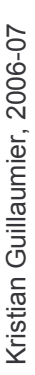

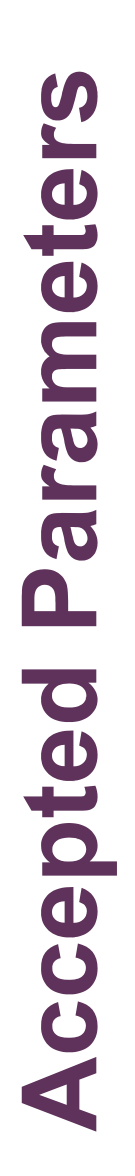

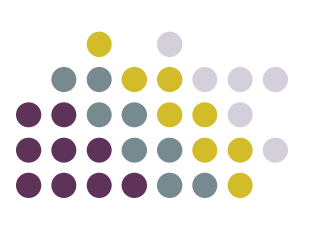

- Fixed number of generators (e.g. fixed 120 generations).
- Convergence detection (e.g. 10 iterations without change in best).
- Population size.
- · Mutation rate.
- · Crossover rate.
-